## Read Doc

## INTRODUCTION TO COMPUTER SCIENCE USING PYTHON: A COMPUTATIONAL PROBLEM-SOLVING FOCUS

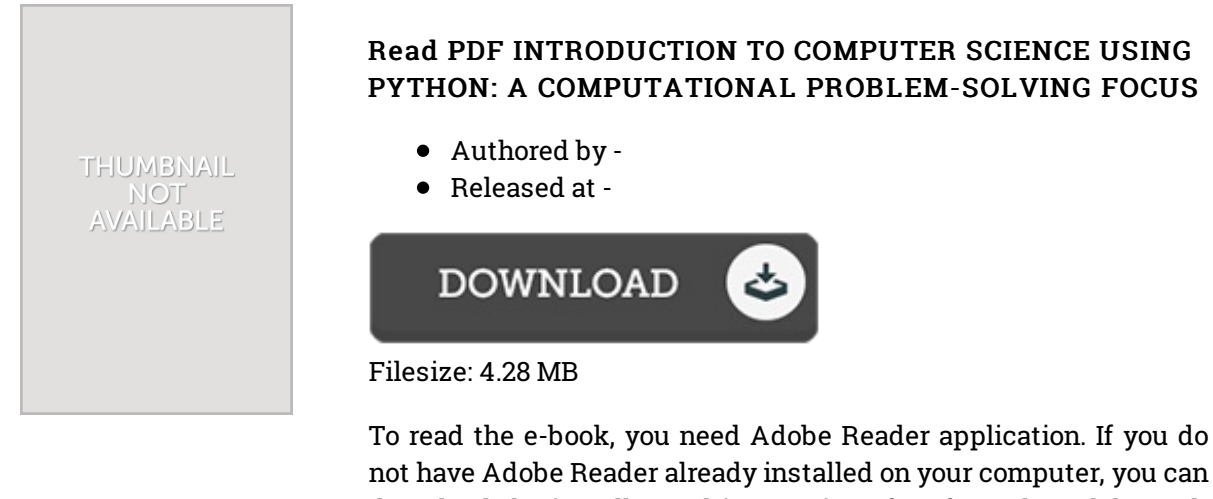

not have Adobe Reader already installed on your computer, you can download the installer and instructions free from the Adobe Web site. You might obtain and help save it on your PC for in the future study. Please click this download link above to download the file.

## Reviews

This pdf is fantastic. This really is for all who statte there was not <sup>a</sup> worth looking at. Your lifestyle period is going to be convert the instant you complete looking over this pdf. -- Dr. Chaim Kub

A must buy book if you need to adding benefit. I could possibly comprehended every little thing using this created <sup>e</sup> publication. I found out this book from my dad and i encouraged this pdf to understand. -- Georgianna Gerlach

The publication is not difficult in study preferable to fully grasp. It really is rally intriguing throgh looking at period of time. I found out this pdf from my dad and i advised this ebook to find out. -- Fabiola Hilpert